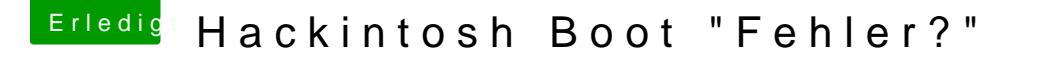

Beitrag von Fr0zen vom 18. Juni 2016, 19:57

Bei der Grafikkarte brauchts du kein inject nvidia, aber WebDriver, di installation instalieren.

Um die installation zu starten mach am besten nv\_disable=1 rein.